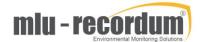

## CO module (A) – Checking the capillary and replacing the DFU filter

1- Turn off and unplug the airpointer. Pull the CO module drawer

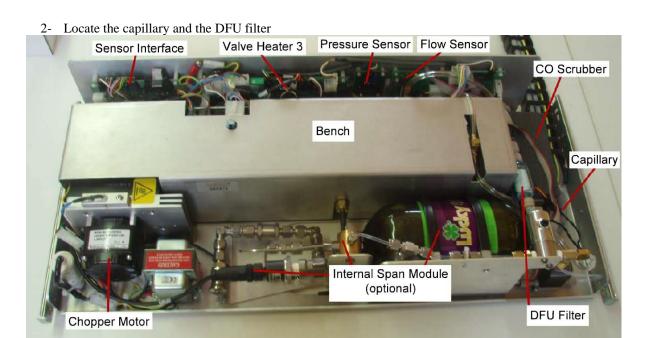

3- Unlock the push-fit connectors holding the DFU filter, remove the DFU filter, and install a new DFU filter in the same position. Then, remove the push-fit connectors holding the capillary, inspect it and if necessary, install a new capillary. In the absence of flow / pressure / leak problems, and if the capillary looks clean and intact, put the capillary back in place

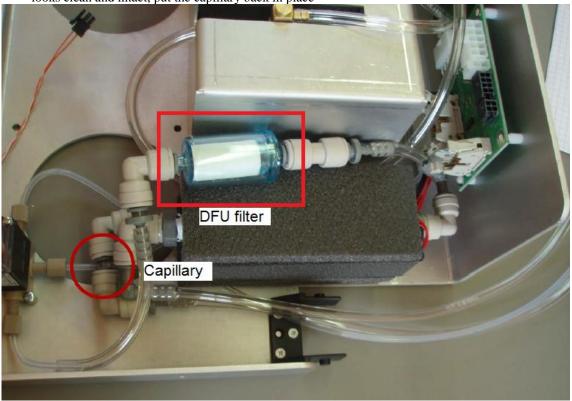

KC Feb-2019 Page 1